# **How to report social media content**

When you see threatening or suspicious content on social media:

- **● Use the "report" or similar link to flag content to the social network**
- **Send all available information to OUPD:** 
	- Screenshot of the questionable content. On most devices, simultaneously push:
		- Home and Power/Lock buttons
		- Some older Android devices use the volume down and Power/Lock buttons
	- Name of the social network where the content is posted
	- Which functionality of the social network is being used to distribute the information
		- private/direct messaging
		- posting publicly to a wall, story, timeline, thread etc.
	- Record the username and full name of the person who posted the content, if applicable
		- a direct link to the post, if applicable
		- a direct link to the user's profile, if applicable

# **Platform-specific guidelines:**

## **Snapchat**

*1. File a report on the Snapchat website [https://support.snapchat.com/co/otherabuse](https://support.snapchat.com/co/other�abuse) or within the app by going to Settings, Support, Safety and Abuse*

*2. Send all of the following information to OUPD:*

- Screenshot of the questionable content
- The usernames of all involved
- Time and date of any Snaps received
- Where was the post made?
	- Posted to the user's story
	- Sent directly to you as a Snap or Chat
- A description of the post or video

*Instructions for law enforcement seeking identifying information from Snapchat. Note that a username will*

*be required. <https://www.snapchat.com/lawenforcement>*

**ee**OO AT&T LTE 4:47 PM 48% < **Support** 

Please review our Community Guidelines and be sure to include the Snapchat usernames of any accounts involved, the time and date of any Snaps received and some details about what happened.

**Please Note: We are unable to take action based on third-party reports. In incidents involving a minor, reports may also be made by their parent or legal guardian.** 

**i** 

**i** 

What issue are you reporting?

Select an option

Your Email Address

social@oakland.edu

I am reporting on behalf of:

Select an option

**\/,-..,,/\/,-..,,,../"'h:1,-JI,-., If ,-..,....,,.....,.,.........,....,....** 

 $\langle$   $\sim$   $\sim$ 

#### **Facebook**

*1. Report the post to Facebook by clicking on the small arrow in the top right corner of the post and then "Report this post".*

*2. Send all of the following information to OUPD:*

- Screenshot of the questionable content
- A direct link to the post (acquire the link by clicking on the time the post was made)
- Usernames and direct links to user profiles for all those involved

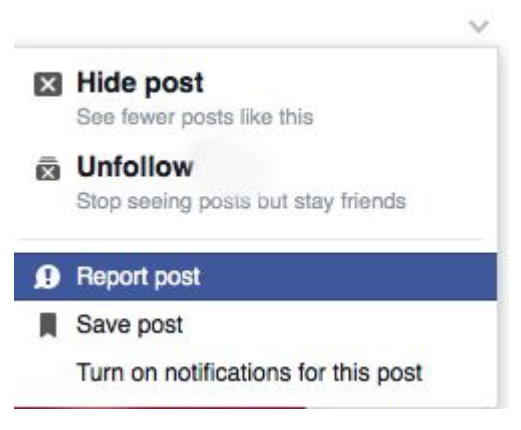

### **Twitter**

*1. Report the post to Twitter by clicking on the overflow icon (three dots) on the bottom right of the tweet and then select "Report." Report the user account by clicking on the settings icon from that user's profile and then select "Report."*

- *2. Send all of the following information to OUPD:*
	- Screenshot of the questionable content
	- A direct link to the post (acquire the link by clicking on the time the post was made)
	- Twitter handles and direct links to profiles for all involved

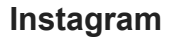

- *1. Report the post to Instagram by clicking on the overflow icon (three dots) on the bottom right of the photo and then select "Report."*
- *2. Send all of the following information to OUPD:*
	- Screenshot of the questionable content
	- A link to the content (access this by clicking on the overflow icon (three dots) and select "Copy Share URL."

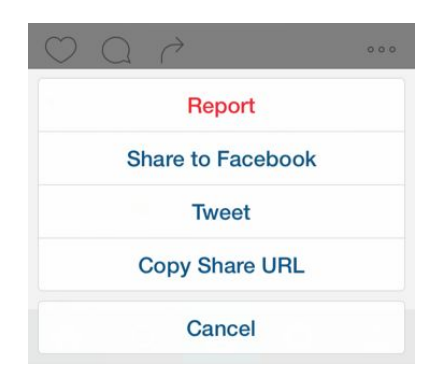

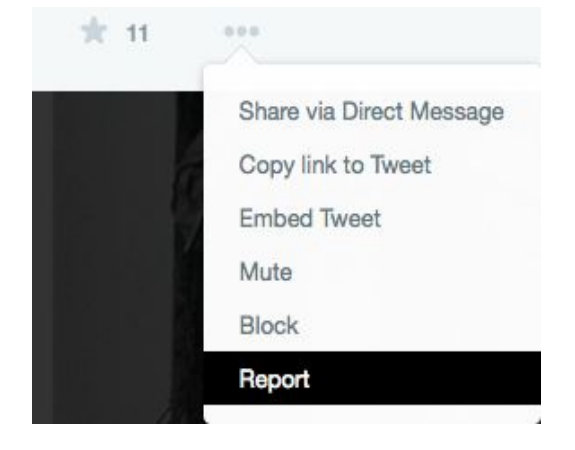